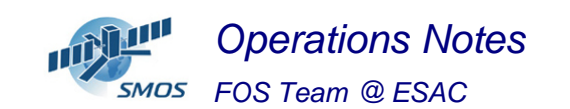

### **1 General Comments**

The activities scheduled for this week are those planned for the CW19

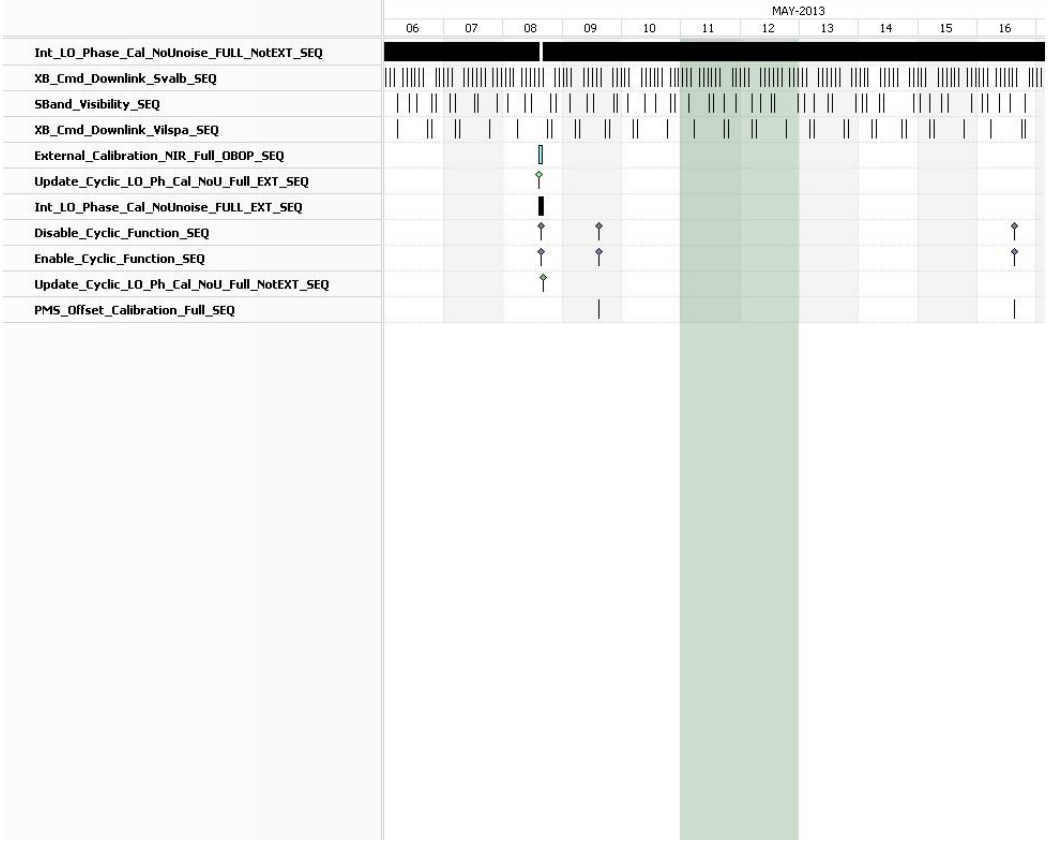

This week is scheduled.

• NIR External Calibration scheduled on 08/05/2013.

 NIR Parameters BT= 4.132656 RMS= 0.284826 Moon Elevation= 0.195142 Sun Elevation= -2.705716 RA= 335.107941 Declination= -65.224556

- PMS Offset Calibration scheduled on 09/05/2013 in the afternoon.
- X-Band Passes over ESAC and Svalbard.

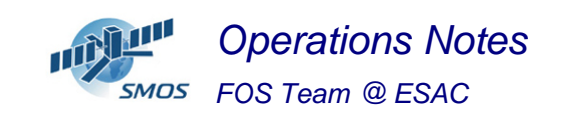

### **2 Mission Planning Deviation**

None

## **3 TC Failures**

None.

# **4 Unforseen Out Of Limits (OOLs)**

See appendix A for a complete list of OOL's in the period.

### **5 On Board Anomalies**

CMN Unlock on H3 08:13:30 on 12/05/13. The geolocation of the event was Lon=327.74 Lat=-7.49

The instrument has been recovered successfully from the unlock. The details of the recovery time for the unlock are presented below:

The analysis of the baseline LCF-C-03 (H3) and LCF-C-04 (C1) shows that the CMN H3 recovered in 10 epochs. The unlock has produced 10 min of degraded data.

# **6 Telemetry On Board Events in the period.**

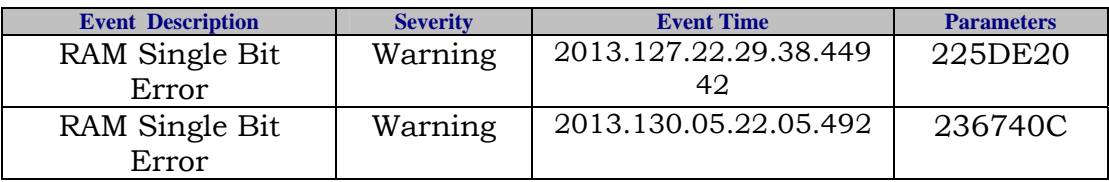

# **7 FOS System Status**

None

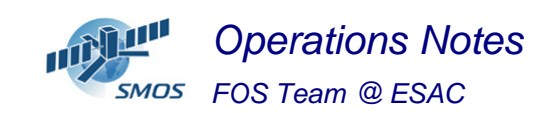

### **8 Data Reception from CNES**

- KRU pass on  $06/05/2013$  cancelled at 21:11. It was replaced by SKRN01 pass at 22:29. No impact in FOS operations.
- KER pass anomalie on 07/05/2013 at 12:27 The TM delivery was not possible. The TLM was ingested from Xband passes. No problems detected at instrument level.

### **9 X-Band Data Reception in PXMF**

No events on board in the period were causing loss of sensed data.

### **10 Exceptional Activities**

Execution of PRO-CRP-800 to recover to recovery MM latchup with agreement of CNES on 08/05/2013 at 02:00z. The MM latch-up was on 03/05/2013 on Partition 7 at 20:19:21.

The write pointer was on P4 and the read on P3 and therefore no data loss.

The geolocation of the event was

long = 276.909727 deg  $lat = -78.8041$  deg

# **11 AOB**

On 11/05/2013 Intervention on ESAC from Interoute (Network) People. From 22:00z to 12/05/2013 at 04:00z

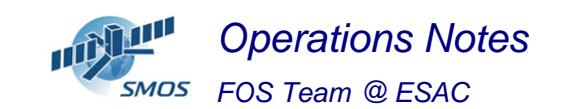

#### **APPENDIX A: OOL's**

Event Logger printout from time: 2013.126.00.00.00.000 to time: 2013.132.00.00.00.000 Current printout time: 2013.132.13.38.34.002

Filter info: Application : All<br>Workstation : All n<sub>rr</sub>-<br>Workstation Packets type : All Packets severity : WARNING, INFORMATION (excluded) Message filter :

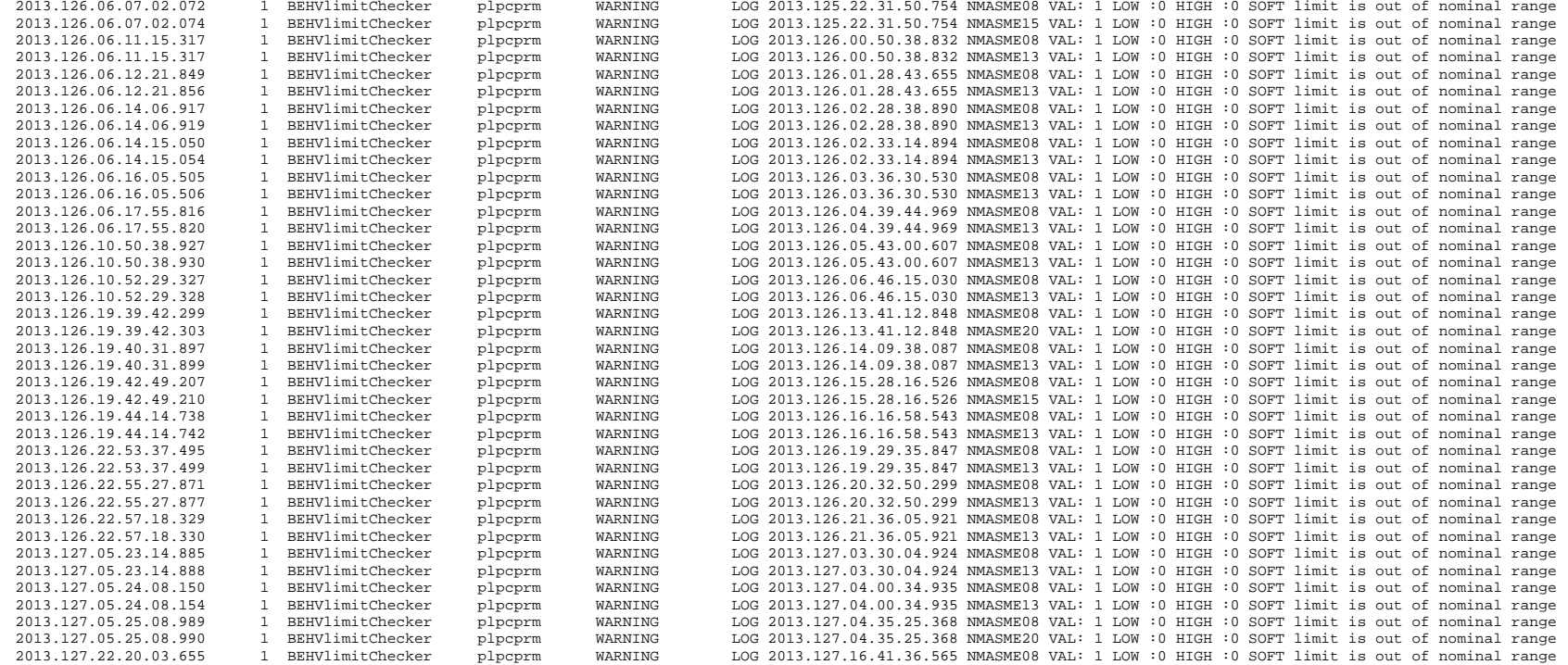

*Operations Notes- FOS Team @ ESAC* 

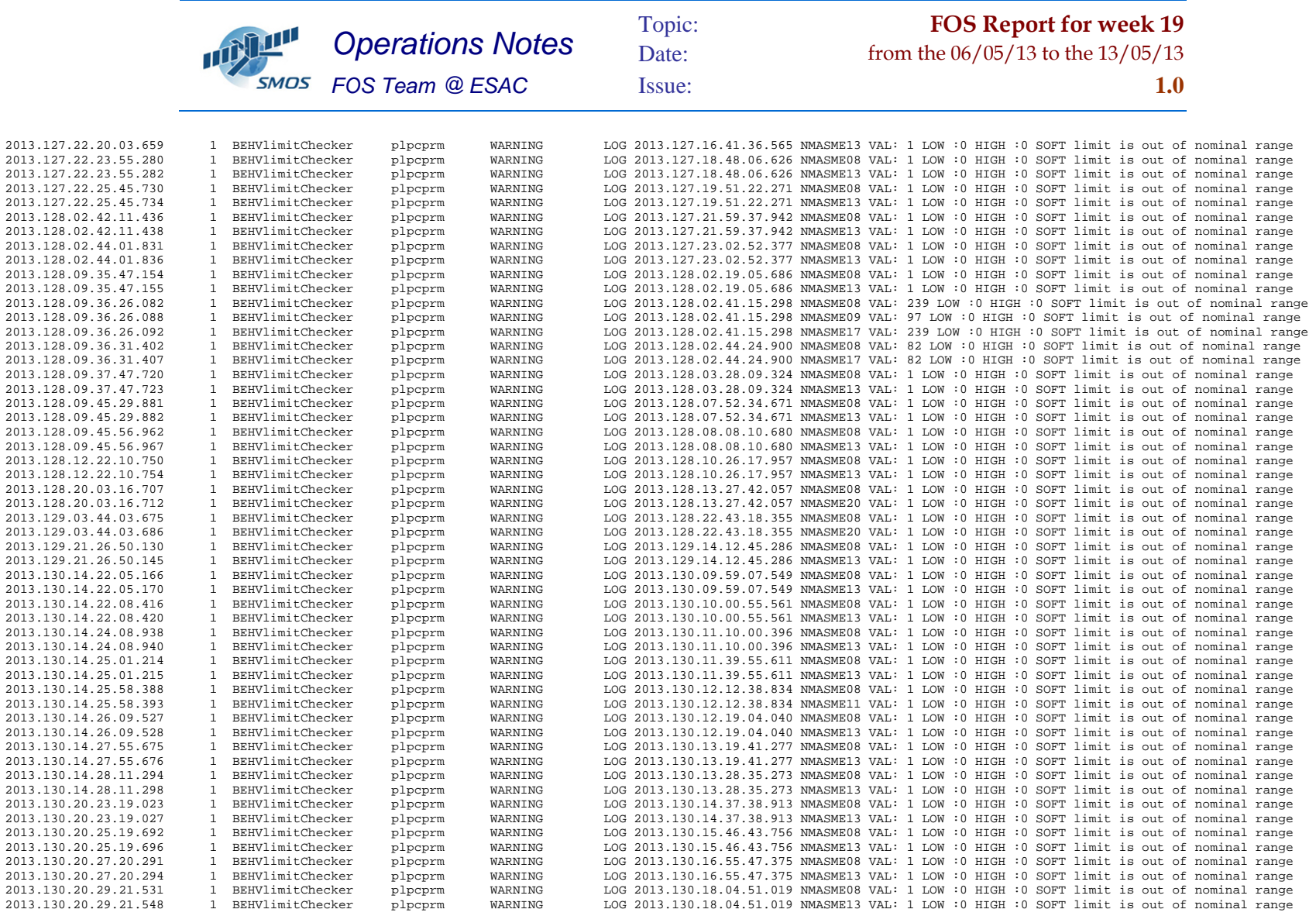

*Operations Notes- FOS Team @ ESAC* 

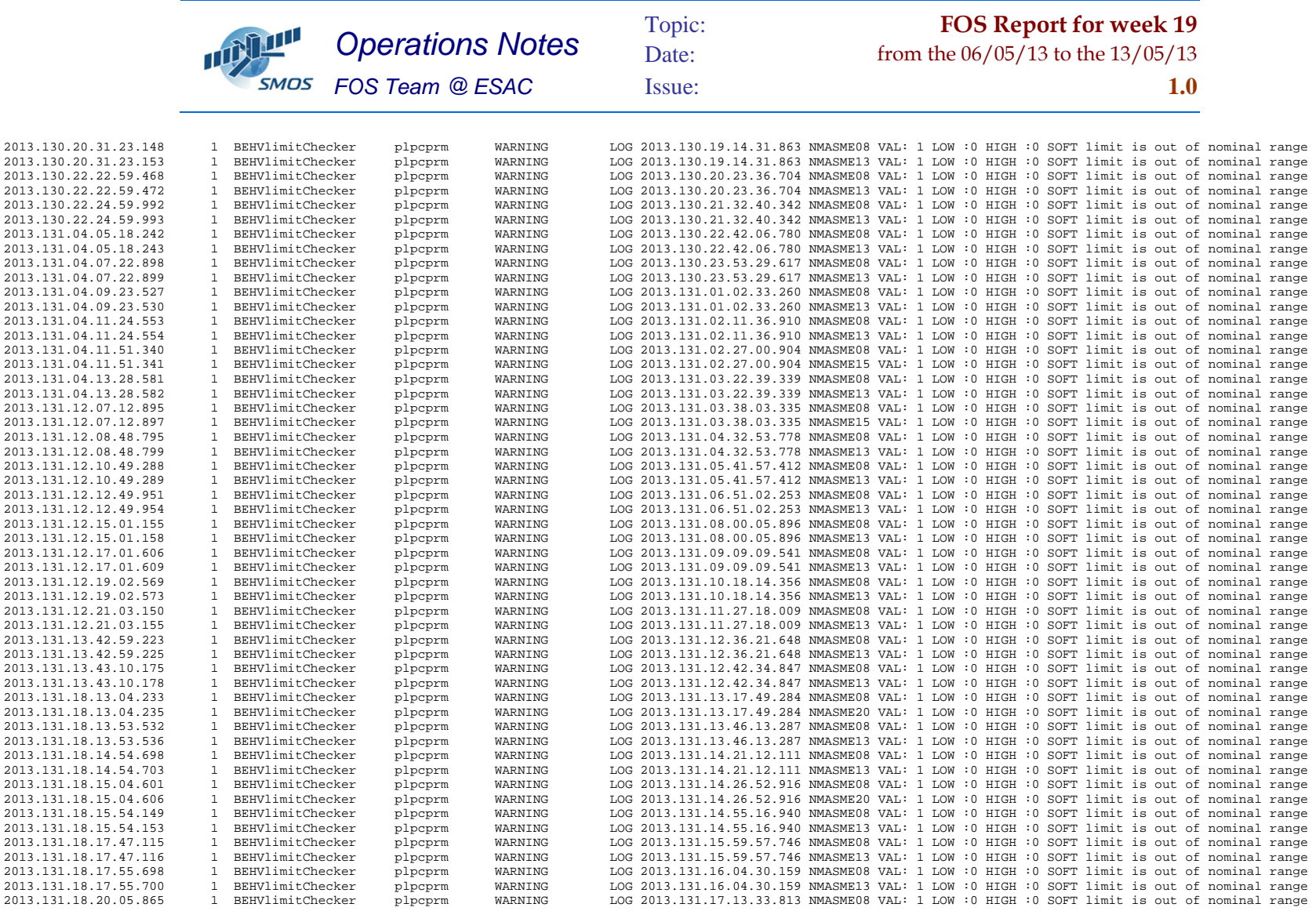

*Operations Notes- FOS Team @ ESAC* 

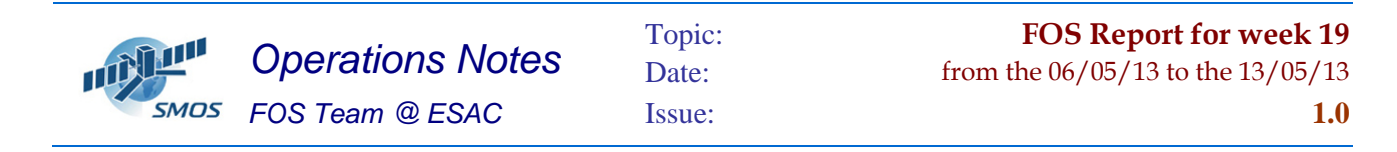

2013.131.18.20.05.869 1 BEHVlimitChecker plpcprm WARNING LOG 2013.131.17.13.33.813 NMASME13 VAL: 1 LOW :0 HIGH :0 SOFT limit is out of nominal rangel range